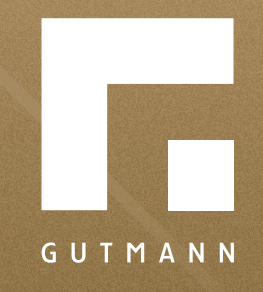

# *Kurzanleitung*

Preisnachlass "Anfrage senden"

*gutmann.de | tuulo.de* 

#### *Inhalt*

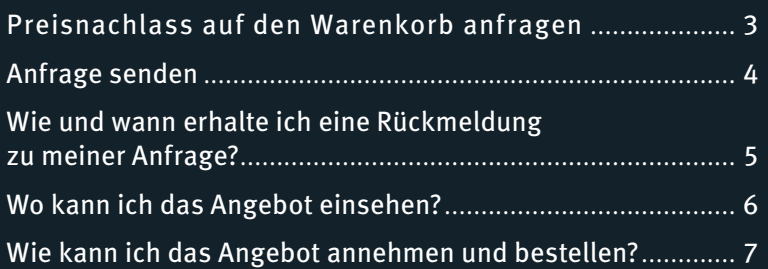

## *Preisnachlass auf den Warenkorb anfragen*

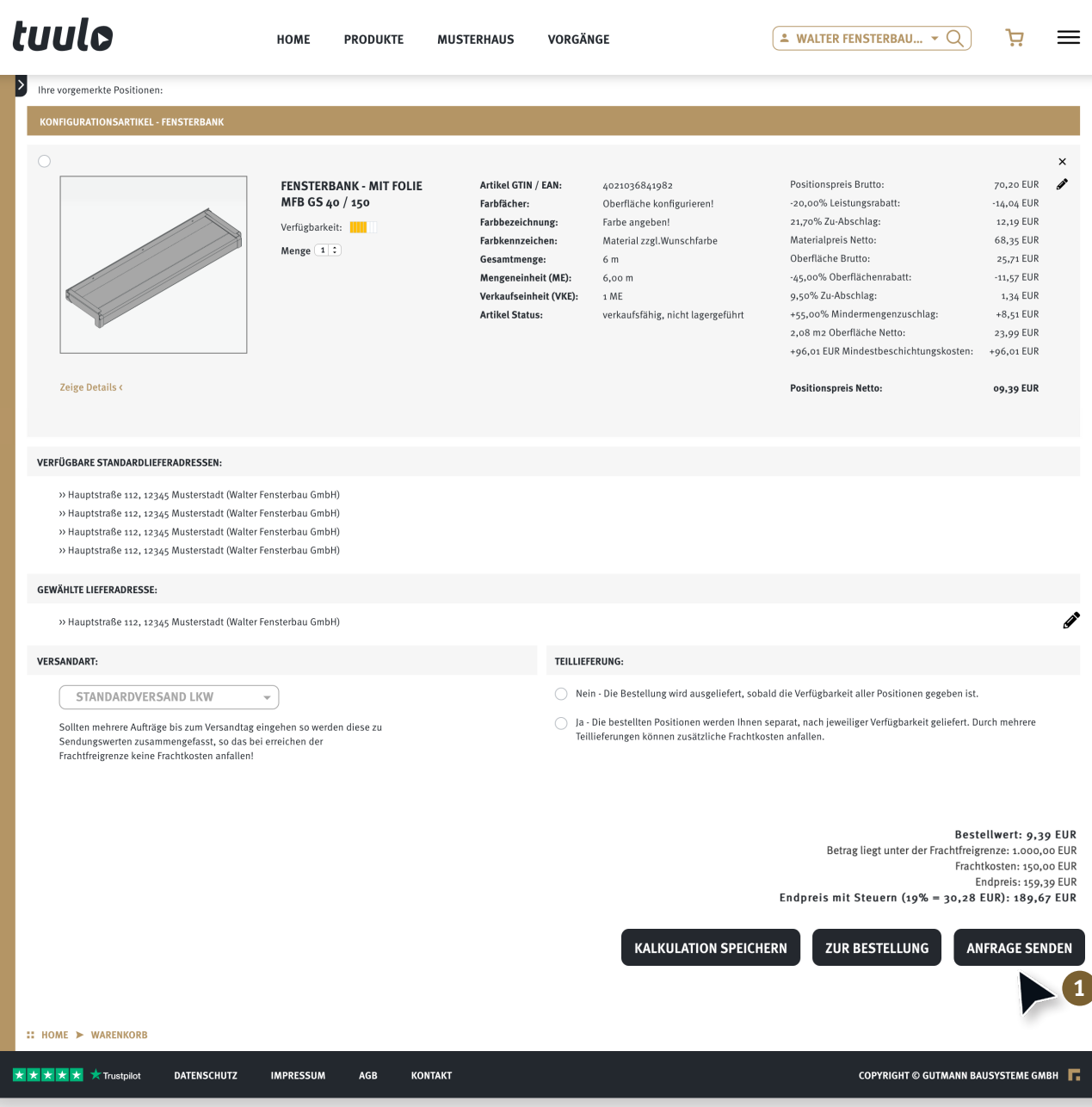

Mit Klick auf **1 "Anfrage senden"** wird eine Nachricht an GUTMANN geschickt mit der Bitte, den Preis nachzukalkulieren und ggf. einen Preisnachlass zu gewähren.

#### *Anfrage senden*

Wenn alle goldenen Felder ausgefüllt sind, auf **1** , Anfrage jetzt an GUTMANN **senden"** klicken.

 $\blacksquare$ 

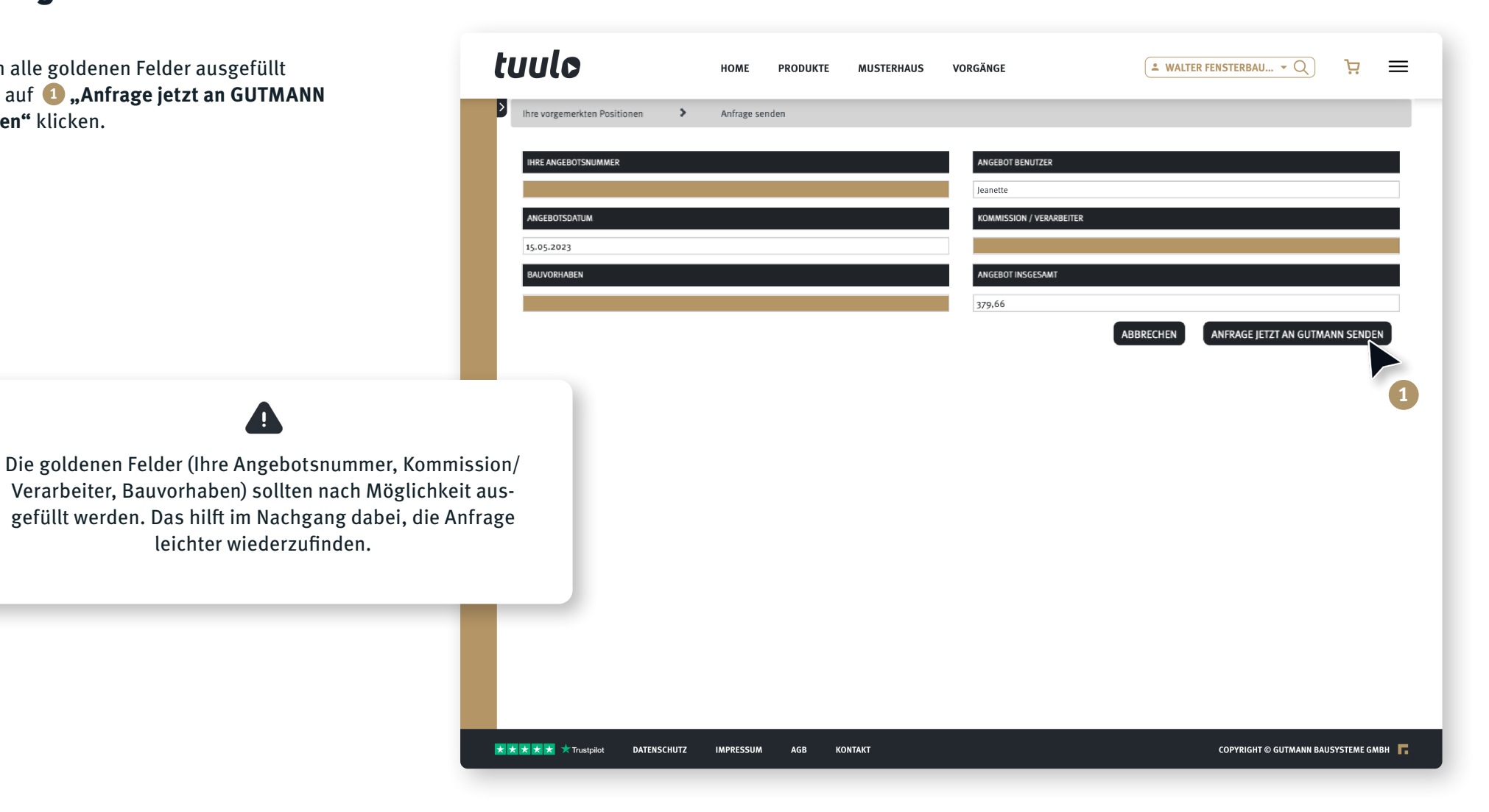

#### *Wie und wann erhalte ich eine Rückmeldung zu meiner Anfrage?*

Q Antworten Q Allen antworten Q Weiterleiten 呢 Chat Mo 03.04.2023.09:59

tuulo@gutmann.de

[GUTMANN] Angebot 47014 - Schreinerei Schmidt erstellt von: Nadine Strauß

An Ojeanette@fensterbau-siegen.de

Sehr geehrte Herr/Frau

**1**

Vielen Dank für Ihre Anfrage. Anbei übersenden wir Ihnen unser freibleibendes Angebot. Angebot 47014 - Schreinerei Schmidt erstellt von: Nadine Strauß

WarenkorbID: \$BasketID\$ Ihre Angebotsnummer: 445566 Kommission / Verarbeiter: Schreinerei Schmidt Bauvorhaben: -

Unter folgendem LINK gelangen Sie zum Angebot Ihr Link zum Angebot

Mit freundlichen Grüßen Ihr Team tuulo

GUTMANN Bausysteme GmbH Nuernberger Str. 57 | 91781 Weissenburg, Germany tuulo@gutmann.de | www.tuulo.de | www.gutmann-bausysteme.de

Handelsregistereintrag | Commercial Register: Ansbach HRB 6621 Geschäftsführer | Managing Director: Panagiotis Tzortzis, Arnd Brinkmann GUTMANN kalkuliert die Anfrage innerhalb von ein bis zwei Werktagen. Eine **1 "Infomail"** geht raus, sobald das Angebot zur Ansicht bereitsteht.

### *Wo kann ich das Angebot einsehen?*

tuulo Im Menü unter **1** "Angebotsanfragen"  $2$  WALTER FENSTERBAU...  $\sim$  Q ਸ਼  $\equiv$ HOME **PRODUKTE MUSTERHAUS** VORGÄNGE sind alle Anfragen einsehbar. **BENUTZERADMIN** ZUM WARENKORB <sup>5</sup> BESTELLHISTORIE **JEANETTE TUULO** INFO-BEREICH ADMINISTRATO **H** ANGEBOTSKALKULATIONEN **FOR MEHR ÜBER GUTMANN**  $\sqrt{2$  WALTER FENSTERBAU GMBH (57072 -...)  $Q \rightarrow$ **BAUSYSTEME 1 ANGEBOTSANFRAGEN** г. german **MERKLISTE** Durch Klick auf **2** "Angebote erhalten", gelangt man zu den Angeboten, die GUTMANN bereits kalkuliert hat. tuulo  $\equiv$  $\overline{\mathbf{2} \text{ WALTER FENSTERBAU...} \times \overline{O}}$ HOME **PRODUKTE MUSTERHAUS** VORGÄNGE ੱਧ > ANGEBOTSANFRAGEN ANGEBOTE ERHALTEN ANGEBOTE BESTELLT ANGEBOTE ABGELEHNT uche nach Anei deleskulationen über Angebotenummer Kommission / Verscheiter Rauvorhabe  $\bullet$ NUMMER KOMMISSION / VERARBEITER BAUVORHABEN BENUTZER ERSTELLT AM V GEWÄHRTER SOM KABATT WAN ORB-WERT OHNE **ENDPREIS** 445566 Schreinerei Schmidt Jeanette 03.04.2023 09:43:24 1 %  $4 \in$ 537,81 €  $\boxed{a}$ **COPYRIGHT © GUTMANN BAUSYSTEME GMBH** Den "gewährten Sonderrabatt" können Sie direkt hier erkennen.

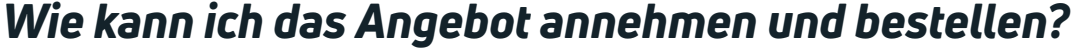

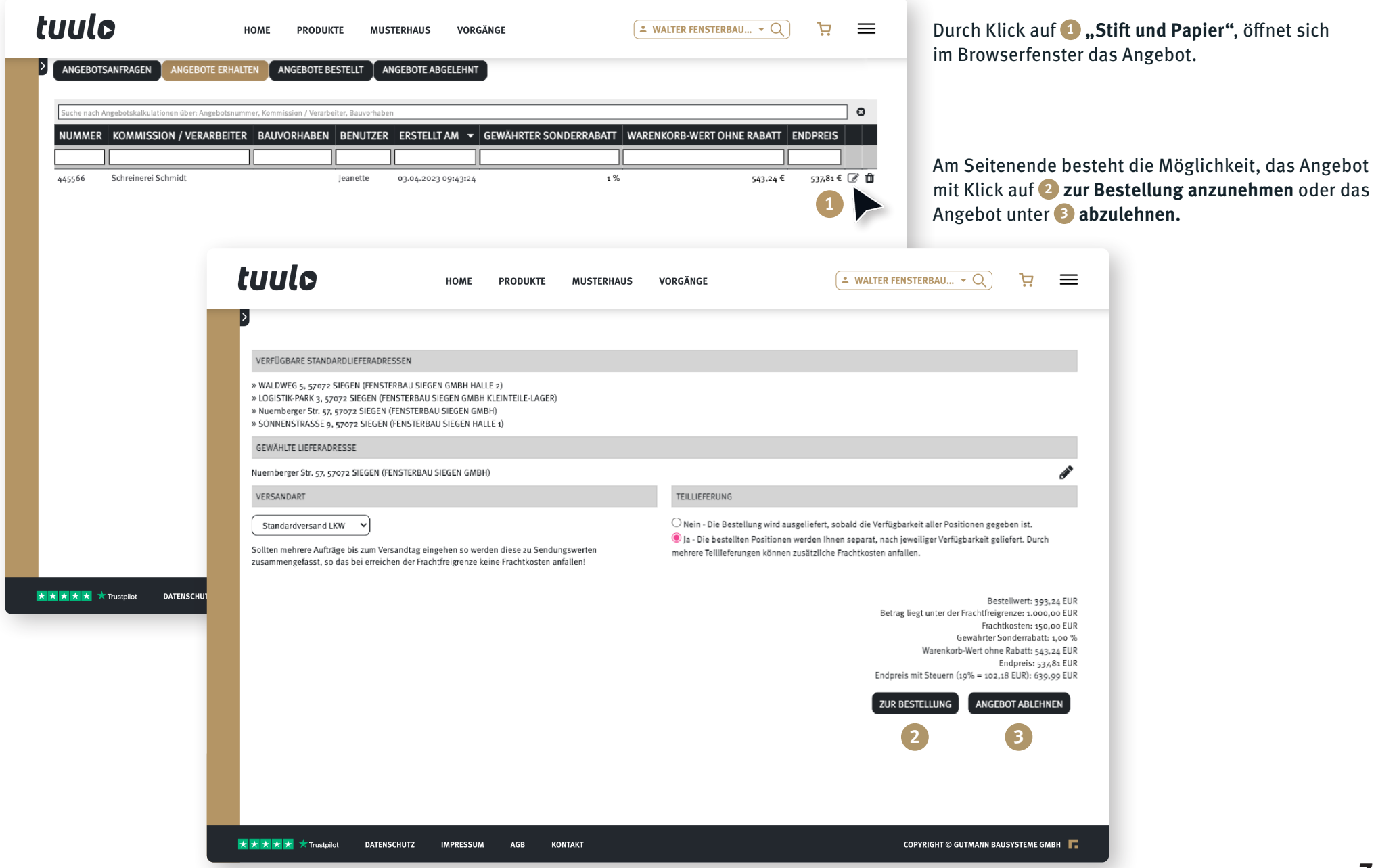

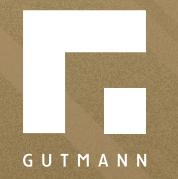

GUTMANN Bausysteme GmbH Nürnberger Straße 57 D - 91781 Weißenburg T +49 (9141) 995 11 36 F +49 (9141) 995 11 37

info@gutmann.de www.gutmann-bausysteme.de

tuulo@gutmann.de www.tuulo.de